Subject: SOLVED \* Veth on startup (again) + bridge config - venet config Posted by [sylvain](https://new-forum.openvz.org/index.php?t=usrinfo&id=947) on Mon, 20 Nov 2006 04:31:43 GMT [View Forum Message](https://new-forum.openvz.org/index.php?t=rview&th=1517&goto=8413#msg_8413) <> [Reply to Message](https://new-forum.openvz.org/index.php?t=post&reply_to=8413)

Hi all,

I am using 5 VEs based on "centos-4-i386-minimal" template. I needed broadcast and I didn't care much about security so I configured my Ethernet device on each VE that I bridged on VE0: everything works fine!

Now I'd like to configure everything automatically when I run "vzctl start VEID".

Sounds like an old thread? Yes, another very similar question was asked. Installing the last version of vzctl would solve the problem. I already have the last version of the tool, however I still have a problem.

Here are a list of my problems:

venet0 is always configured inside the VE. I removed /etc/sysconfig/network-script/ifcfg-venet0 and it still appears at the next "vzctl start": I would like to get rid of this, and I would like to setup a proper routing for vethX inside the the VE.

it would be good if vethX could be added to vzbr0 when I run "vzctl start VEID". Is there a way to do this?

Here are the details of my configuration files:

A typical VEID.conf (without the copyright, thought)

ONBOOT="no"

# UBC parameters (in form of barrier:limit) # Primary parameters AVNUMPROC="40:40" NUMPROC="65:65" NUMTCPSOCK="80:80" NUMOTHERSOCK="80:80" VMGUARPAGES="6144:2147483647" # Secondary parameters KMEMSIZE="2752512:2936012" TCPSNDBUF="319488:524288" TCPRCVBUF="319488:524288" OTHERSOCKBUF="132096:336896" DGRAMRCVBUF="132096:132096" OOMGUARPAGES="6144:2147483647" # Auxiliary parameters LOCKEDPAGES="32:32"

SHMPAGES="8192:8192" PRIVVMPAGES="49152:53575" NUMFILE="2048:2048" NUMFLOCK="100:110" NUMPTY="16:16" NUMSIGINFO="256:256" DCACHESIZE="1048576:1097728" PHYSPAGES="0:2147483647" NUMIPTENT="128:128"

# Disk quota parameters (in form of softlimit:hardlimit) DISKSPACE="1048576:1153434" DISKINODES="200000:220000" QUOTATIME="0"

# CPU fair sheduler parameter CPUUNITS="1000" VE\_ROOT="/users/home/vz/root/\$VEID" VE\_PRIVATE="/users/home/vz/private/\$VEID" OSTEMPLATE="centos-4-i386-minimal" IP\_ADDRESS="" ORIGIN\_SAMPLE="vps.basic" HOSTNAME="tcp1" VETH="veth1,00:12:34:56:78:1A,eth1,00:12:34:56:78:1B "

Inside the corresponding VE, /etc/sysconfig/network-script/ifcfg-eth1

DEVICE=eth1 BOOTPROTO=none BROADCAST=192.168.7.255 HWADDR=00:12:34:56:78:1B IPADDR=192.168.7.1 NETMASK=255.255.255.0 NETWORK=192.168.7.0 ONBOOT=yes TYPE=Ethernet USERCTL=no PEERDNS=yes IPV6INIT=no GATEWAY=none

It is indeed parsed at startup of the VE.

However, since it also parse ifcfg-venet0, I end up with this routing:

Kernel IP routing table Destination Gateway Genmask Flags Metric Ref Use Iface 192.168.7.0 \* 255.255.255.0 U 0 0 0 eth1 191.255.255.0 \* 255.255.255.0 U 0 0 0 venet0 169.254.0.0 \* 255.255.0.0 U 0 0 0 venet0 default 191.255.255.1 0.0.0.0 UG 0 0 0 venet0

Instead of this:

Kernel IP routing table Destination Gateway Genmask Flags Metric Ref Use Iface 192.168.7.0 \* 255.255.255.0 U 0 0 0 eth1 default \* 0.0.0.0 UG 0 0 0 eth1

Also I would like to get rid of the line GATEWAY in /etc/sysconfig/networking inside the VE:

NETWORKING="yes" HOSTNAME="tcp1" GATEWAY="191.255.255.1"

Finally I don't know when to execute "brctl add vzbr0 veth1".

Any help is much appreciated . VE0 is a RHEL4

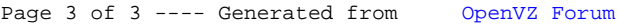